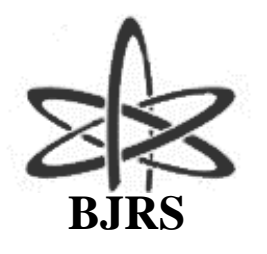

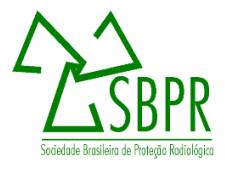

# Utilização da reconstrução 3D para correção de volumes e calibração de número de TC em tecidos humanos

M.E.S. Abrantes<sup>a,b</sup>; A. H. de Oliveira<sup>a</sup>; M.J. Magalhães<sup>c</sup>

*<sup>a</sup> Departamento de Engenharia Nuclear – DEN,Universidade Federal de Minas Gerais (UFMG), Av. Antônio Carlos, 6627 Campus UFMG, Escola de Engenharia, Bl 3, sala 3011 CEP31270-90, Belo Horizonte - MG, Brasil [marcosabrantes2003@yahoo.com.br](mailto:marcosabrantes2003@yahoo.com.br)*

*<sup>b</sup>Pós Graduação em Higiene Ocupacional – Faculdade Ciências Médicas de Minas Gerais (FCMMG) Alameda Ezequiel Dias, 275. 2o. andar CEP: 30130-110, Belo Horizonte – MG, Brasil* 

> *<sup>c</sup>Ambienttal Proteção Radiológica - Rua Brasópolis, 166 – B. Floresta*  Rua Brasópolis, 166 – B. Floresta *CEP: 30.150-170, Belo Horizonte – MG, Brasil*

#### **RESUMO**

Com o aumento do uso de técnicas de reconstrução 3D, para auxiliar no diagnóstico, os programas dedicados estão sendo largamente utilizados. Para isto eles devem ser calibrados a fim de conhecer os valores dos volumes e número de TC dos tecidos humanos. O objetivo é indicar valores de correção para volumes e número de TC, lidos em um sistema de reconstrução 3D utilizando imagens DICOM de Tomografia Computadorizada. Este trabalho utilizou um fantoma de tórax de PMMA associado a imagem DICOM e o programa de um tomógrafo em função do volume. Para gerar a correção do número de TC foi utilizado o fantoma Catphan e comparado seus valores ao do fabricante associado a reta de linearidade. O volume físico do fantoma de PMMA encontrado foi de 11166,58 cm<sup>3</sup> e número de TC de (123,5 ± 33,4)UH. Para os volumes encontrados de acordo com as estruturas de interesse os valores são de 11897,29 cm³, 10901,65 cm³, 16906,49 cm³ e 11848,34 cm³ e os valores de correções são de -6,14%, +2,43%, - 33,95% e -5,75% respectivamente para tecidos: pulmonar, ósseo, moles e totais. Para os números de TC encontrados neste programa foram de (97,60 ± 58,9) UH, (72,00 ± 176,00) UH, (143,20 ± 19,50) UH e (31,90 ± 239,10) UH e correções de +26,54%, +71,53%, -13,7% e 287,15% respectivamente para tecidos: pulmonar, ósseo, moles e totais. O procedimento realizado pode ser empregado em outros programas de reconstrução 3D e onde houver ferramentas para leituras de número de CT, observando as correções necessárias.

Palavras-chave: Correção de Volumes; Reconstrução 3D; Escala Hounsfield.

# **1. INTRODUÇÃO**

Com o aumento das ferramentas computacionais de reconstrução 3D com finalidade de auxiliar no diagnóstico ou até mesmo melhorar o planejamento de terapias que alguns programas foram desenvolvidos fundamentados nas imagens geradas em Tomografia Computadorizada (TC) e Ressonância Magnética (RM). Desta forma, tornou-se necessário o conhecimento destas ferramentas e o quanto elas representam na exatidão em visualizar, medir e gerar informações mais reais possíveis.

Imagens de TC que geraram reconstrução 3D de medidas craniofaciais, ósseas e tegumentares, representam a exatidão na avaliação real das mudanças no crescimento e desenvolvimento dos tecidos uma vez que os sistemas computacionais estejam calibrados [1].

Processos experimentais e computacionais são amplamente utilizados com este propósito, neste intuito os programas computacionais tornaram-se importantes para suprir a impossibilidade de medidas e melhoria de planejamentos onde não podem ser utilizadas medidas "in-vivo" de pacientes, nem tão pouco processos cirúrgicos de reconhecimento [1,2]. A validação dos diferentes programas para condições específicas de exposição dos pacientes é determinante para a confiabilidade do seu uso bem como o tratamento [3]. Desta forma a verificação de exatidão dos resultados, indicados pelos programas, vem de encontro com a necessidade e habilidade de fornecer seus dados a fim de utilizá-los para aplicações médicas e desenvolvimento de pesquisas nesta área [4]. Ao utilizar os programas de reconstrução, para conhecer os volumes dos tecidos e suas densidades, são necessários verificações de correções destes resultados, garantindo assim uma melhor precisão nas informações. Associado a isto a escala do número de TC é útil para auxiliar o reconhecimento dos tecidos, produzindo o aumento da qualidade do diagnóstico pelo médico radiologista [5].

Ao produzir as imagens de reconstrução para geração das densidades dos tecidos, o avaliador e o programa computacional utilizam o comparativo entre duas regiões próximas estudadas, para com isto gerar seus resultados, mas mesmo sendo satisfatória esta técnica devem ser levados em

consideração os erros intrínsecos do próprio programa. Baseado nisto, os protocolos de implantação e manutenção em qualidade de imagens deve ser desenvolvidos [6,7,8]. Uma das alternativas de validação dos programas de reconstrução e leitura dos volumes e densidades dos tecidos é a realização de comparativos com objetos testes conhecidos, tais como o fantoma de cabeça, abdômen e tórax cujo material é o polimetilmetacrilato (PMMA) que são utilizados para determinar o Índice de Dose para exames de Tomografia Computadorizada (CDTI) [7] ou ainda o Catphan® [9] que contem materiais teflon, PMMA, polietileno de baixa densidade (LDPE) e Ar. Diante disto, este trabalho associa a calibração dos sistemas de imagens para que ao utilizar estes mecanismos em radiodiagnósticos, o médico radiologista pode aplicar às correções necessárias para determinar as dimensões das estruturas humanas e os valores do número de TC que são fundamentais para avaliar o tipo de tecido investigado.

Diante disto, este trabalho tem como objetivo gerar e produzir valores dos volumes e densidades (neste trabalho representado por número de TC em Unidade de Hounsfield – UH) de um fantoma de PMMA escaneado por um tomógrafo multislice, realizar a reconstrução deste fantoma em um programa dedicado para conhecer seu volume e valor do número de TC e indicar valores de correção das medidas entre um fantoma de PMMA e um programa dedicado de reconstrução 3D.

### **2. MATERIAIS E MÉTODOS**

Este trabalho utilizou um fantoma de tórax, como objeto teste, de PMMA de  $\varnothing$  = 32 cm e comprimento de 14 cm com cinco furos de  $\varnothing$  = 1,3 cm (Figuras 1 e 2) para serem adquiridos os cortes axiais volumétricos e produzir imagens DICOM de seu volume, em um tomógrafo Aquilion de 64 canais da Toshiba®. O protocolo fixo utilizado foi de 120 kVp, rotação do tubo de 0,5 segundo, relação velocidade de deslocamento da mesa x rotação do tubo (spiral pitch) de 0,688 e corrente de 500 mA.

Após a aquisição dos cortes axiais volumétricos do fantoma de PMMA, foi criada uma região de interesse (ROI), com área circular  $A^2 = 500$  mm<sup>2</sup> para determinar o número de TC (Figura 2) gerado pelo programa computacional de gerenciamento do tomógrafo.

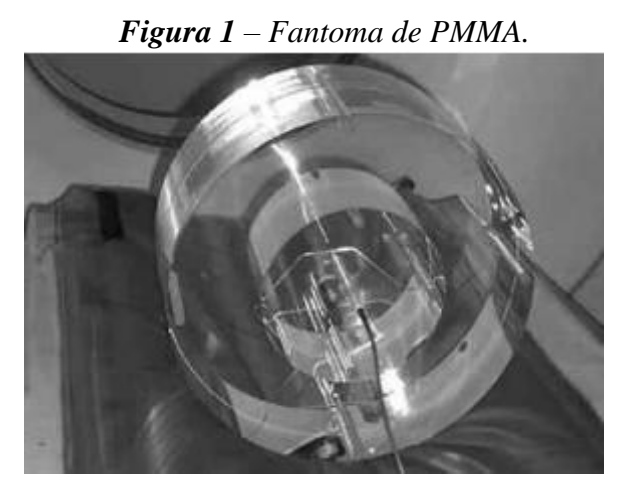

#### *Figura 2 – Posição do ROI com valor de número de TC.*

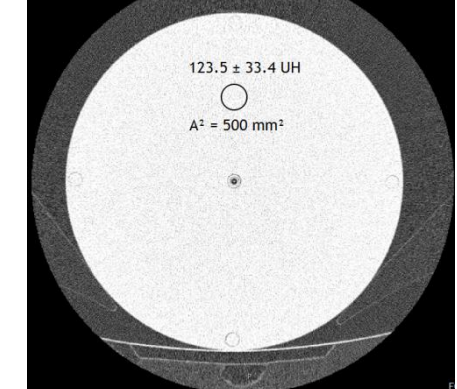

*Fonte: Própria Fonte: Própria* 

Estes cortes foram utilizados para construir os volumes do fantoma e determinar, de forma comparativa, o número de TC pelo programa Vitrea® v.6.1, associado a cada estrutura de interesse (janelas): pulmonar, óssea e tecidos totais (pulmonar + ósseo + mole). Ao gerar os volumes destas estruturas, foi determinado separadamente, o volume dos tecidos moles como indicado pela equação 1:

$$
Volume_{tecido\ mole} = VolumeS_{tecidos}(totais-pulmonar - 6sseo) \qquad Eq. 1
$$

Após isto, foi verificada a calibração do tomógrafo utilizando o mesmo protocolo de incidência do fantoma PMMA, no fantoma Catphan® 500 que possui os materiais teflon, PMMA, LDPE e Ar (Figuras 3 e 4).

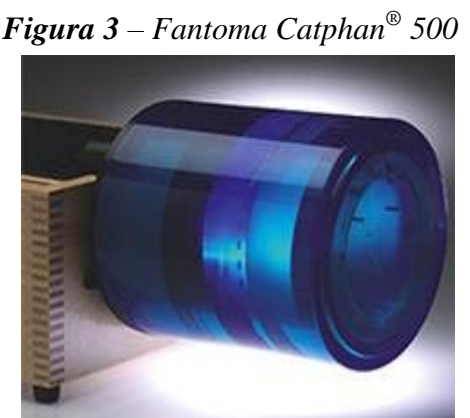

*Fonte: Manual Catphan®*

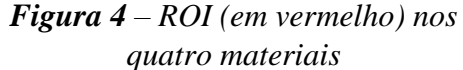

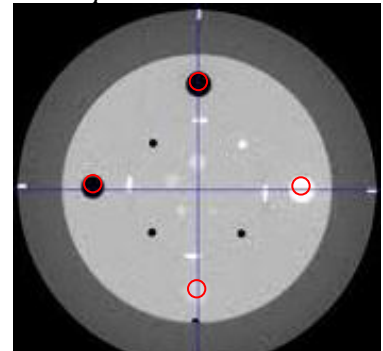

*500 Fonte: Própria*

Ao ser executada a aquisição dos cortes axiais volumétricos no fantoma Catphan® , utilizou-se a ferramenta para criar um ROI, com área circular  $A^2 = 90,00$  mm<sup>2</sup> em cada material e encontrar seus números de TC, como indicado na Figura 4. Este ROI foi executado com área menor do que a área de cada material específico para evitar qualquer interferência de leitura do material adjacente.

Com estas informações foram criadas a reta de linearidade e sua equação, a qual foi utilizada para encontrar o coeficiente de atenuação do acrílico (μ<sub>PMMA</sub>) comparando assim com os valores de atenuação informados pelo fabricante [9,10].

Para determinar o volume físico do fantoma de PMMA foi utilizado a equação 2 a seguir:

$$
f_{antoma} = (\pi r^2 \times h)_{total} - 5(\pi r^2 \times h)_{furos}
$$
 Eq. 2

Onde Vfantoma é o volume total do fantoma sem os volumes dos cinco furos e "h" é o comprimento do fantoma.

#### **3. RESULTADOS E DISCUSSÕES**

O volume físico do fantoma de PMMA é de 11166,58 cm<sup>3</sup> e os volumes gerados pelo programa Vitrea<sup>®</sup> são: 11897,29 cm<sup>3</sup>, 10901,65 cm<sup>3</sup>, 16906,49 cm<sup>3</sup> e 11848,34 cm<sup>3</sup> respectivamente para as janelas dos tecidos: pulmonar, ósseo, moles e totais. Com isto os valores de correções aplicados são de -6,14%, +2,43%, -33,95% e -5,75% respectivamente para os tecidos: pulmonar, ósseo, moles e totais.

Os resultados de número de TC, determinados pelo programa computacional do tomógrafo, foram encontrados para o fantoma Catphan® como -1000,90 UH, 898,9 UH, 111,8 UH e -109,0 UH respectivamente para Ar, Teflon, Acrílico e LDPE. Com estes valores e os coeficientes de atenuações fornecidos pelo fabricante, foi montado a reta de linearidade das medidas de acordo com o gráfico 1.

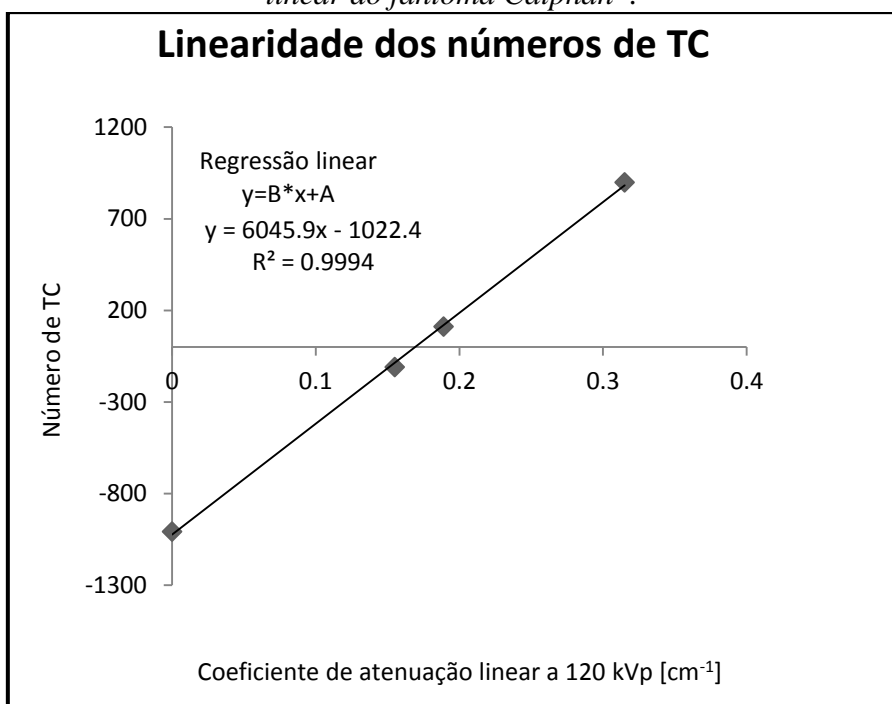

*Gráfico 1 – Linearidade dos números de TC e equação de regressão linear do fantoma Catphan® .*

Após isto, foi realizada a leitura do número de TC encontrado no fantoma de PMMA, pelo programa computacional do tomógrafo, como sendo de  $(123.5 \pm 33.4)$  UH (figura 2) e utilizado para inserir na fórmula gerada pela equação de linearidade no valor de "y" (gráfico 1). Ao inserir este valor foi encontrado o  $\mu_{\text{PMMA}} = 0.211 \text{ cm}^{-1}$  coincidente com o valor do fabricante. Desta forma o número de TC base foi adotado como (123.5 ± 33,4) UH.

Para os números de TC encontrados no programa Vitrea®, associado a cada estrutura de interesse, os valores encontrados foram de (97,60  $\pm$  58,9) UH, (72,00  $\pm$  176,00) UH, (143,20  $\pm$  19,50) UH e (31,90 ± 239,10) UH sendo assim, as indicações de correções de +26,54%, +71,53%, - 13,70% e +287,15% respectivamente para tecidos: pulmonar, ósseo, moles e totais. Para encontrar os valores de correções tomaram-se como base os valores médios das medidas encontradas pelo programa computacional Vitrea®.

## **4. CONCLUSÕES**

Para determinação de volumes dos tecidos pulmonar, ósseo e totais, reconstruídos no programa Vitrea® , percebe-se que existem poucas divergências em relação ao determinado pelo fantoma de PMMA, indicando assim que o método empregado é confiável. No entanto, para os volumes dos tecidos moles, reconstruídos neste sistema, apresentam uma correção elevada e isto é bastante influente na determinação, por exemplo, de um volume de um órgão humano.

De acordo com os valores padrões indicados de número de TC [5] para tecidos pulmonar, ósseo e mole como sendo (-800 a -500) UH, (30 a 230) UH e (20 a 80) UH respectivamente, estes valores quando corrigidos pela calibração podem sofrerem consideráveis transformações de referências.

O método de calibração do sistema para medições do número de TC apresenta parâmetros importantes para auxiliar no diagnóstico de patologias e investigações dos tipos de tecido humano encontrados em uma TC ou RM. De acordo com esta pesquisa devem ser inseridos os valores de correções quando utilizados os números de TC associado à reconstrução volumétrica no programa computacional Vitrea® e principalmente no programa de gerenciamento de um tomógrafo Toshiba® .

Este método de comparação e calibração pelo sistema de reconstrução 3D, dimensionamento de volumes de tecidos e número de TC, podem ser adotados em outras máquinas de TC e RM com programas dedicados, tanto para auxiliar em diagnósticos, como para implantação de qualidade diagnóstica.

#### **5. AGRADECIMENTO**

À Comissão Nacional de Energia Nuclear (CNEN) por proporcionar bolsa de estudo ao autor principal. À Universidade Federal de Minas Gerais pelo apoio educacional.

# **REFERÊNCIAS**

**1.** Cavalcanti, M. G. P.; Haller, J. W.; Vannier, M. W. Three-dimensional computed tomography landmark measurement in craniofacial surgical planning: experimental validation in vitro. J. Oral Maxillofac. Surg., Philadelphia, v. 57, no. 6, p. 690-694, June 1999.

**2.** Carvalho, Antônio Carlos Pires. História da Tomografia Computadorizada. 2007. Rev. Imagem, Rio de Janeiro, 6p, 2007.

**3.** IAEA. International Atomic Agency, Radiological Protection for Medical Exposure to ionizing Radiation, Safety Standards. Series n. RS-G-1.5, 2002.

**4.** Kuszyk BS, Heath DG, Johnson PT, Fishman EK. CT angiography with volume rendering: in vitro optimization and evaluation of accuracy in quantifying stenoses. AJR 168(3):79, 1997.

**5.** Otto H. Wegener; Whole body computed tomography. 2 ed., Blackwell Scientific Publications Inc. ISBN 0-86542-223-0, Massachusetts, USA, 1983.

**6.** R. P. Parker; Quality assurance in computed tomography. University of Leeds Department of Medical Physics, The General Infirmary, GB-Leeds. 1985.

**7.** ACRIN-NLST CT Scanner Quality Control, American College of Radiology Imaging Network. P. 1-10, Version 1.3 8/19/03.

8. BJR 18. British Journal of Radiology, Supplement nº 18. Criteria and Methods for Quality Assurance in Medical X-ray Diagnosis. London, 1985.

**9.** The phantom laboratory. Manual: Catphan 500 and 600. Greenwich, NY. 2009. 37p.

**10.** T.S. Curry, J.E. Dowdey, and R.C. Murry, Christensen's Physics of Diagnostic Radiology, 4th ed. Lea & Febiger, PA, Malvern, 1990.

**11.** AAPM. Quality assurance for computed-tomography simulators and the computed tomography-simulation process: Report of the AAPM Radiation Therapy Committee Task Group, No 66. Medical Physics, Vol. 30, No. 10, October 2003.